# **UNIONE DEI COMUNI MONTANI AMIATA GROSSETANA**

Arcidosso – Castel del Piano - Castell'Azzara – Roccalbegna - Santa Fiora - Seggiano – Semproniano

## *SERVIZIO TRIBUTI*

**Prot.** 

# **RICHIESTA DI OFFERTA CIG: Z9B228F1D0**

## **1 – OGGETTO DELLA RICHIESTA DI PREVENTIVO**

Codesta spettabile Società è invitata a rispondere alla presente richiesta di preventivo formulando la propria offerta per "PREDISPOSIZIONE, STAMPA ED INVIO TARI 2018"

Nel preventivo presentato dagli operatori economici invitati, dovranno essere ricomprese le attività sopra elencate e ogni onere connesso con il loro espletamento.

# **2 – TERMINI E MODALITA' DI INVIO DELL'OFFERTA**

Per partecipare alla presente richiesta di offerta comunque NON IMPEGNATIVA per questa amministrazione, codesta Spett.le impresa, **entro e non oltre le ore 12:00 del 05/03/2018** dovrà accedere alla procedura in oggetto identificandosi all'indirizzo: https://start.toscana.it/ ed inserire la documentazione di cui al successivo **punto 3.**

## **3. DOCUMENTAZIONE PER LA PRESENTAZIONE DELL'OFFERTA**

Per inviare la propria offerta l'operatore economico dovrà inserire nel sistema telematico, nello spazio relativo alla procedura in oggetto, **entro e non oltre il termine perentorio indicato al precedente punto 2<sup>1</sup> ,** la seguente documentazione:

## **3.1) DOMANDA DI PARTECIPAZIONE**

Gli operatori economici per poter procedere all'invio della propria offerta, dovranno completare i seguenti passi di composizione della propria busta virtuale, così come risultanti dalla procedura on line della piattaforma START:

- **Accedere** allo spazio dedicato alla gara sul sistema telematico;
- **Scegliere** la funzione "Presenta offerta";
- **Completare**:
- Il passo 1 "Definisci forma di partecipazione" ed eventualmente aggiornare le informazioni presenti nell'Indirizzario fornitori cliccando su "Modifica";

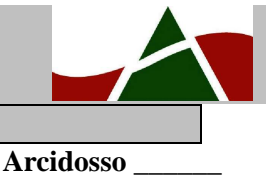

**Spett.le Società**

 $\overline{a}$ 1 Il sistema telematico non permette di completare le operazioni di presentazione di una offerta dopo tale termine perentorio

- Il passo 2 "Gestione della documentazione amministrativa" scaricare sul proprio pc il file "*Domanda di partecipazione*" messo a disposizione dalla stazione appaltante
- **Firmare digitalmente** il documento "*domanda di partecipazione*". Il documento deve essere firmato digitalmente dal titolare o legale rappresentante o procuratore del soggetto concorrente che rende le dichiarazioni ivi contenute.
- **Inserire** nel sistema il documento "*domanda di partecipazione*" firmato digitalmente nell'apposito spazio previsto.

#### **3.2) OFFERTA ECONOMICA**

Per presentare l'offerta economica espressa in valuta con n°2 cifre decimali il fornitore dovrà:

- **Accedere** allo spazio dedicato alla gara sul sistema telematico;
- **Compilare** il form on line al passo 3 "presenta offerta"
- **Scaricare** sul proprio pc il documento "offerta economica" generato dal sistema;
- **Firmare digitalmente** il documento "offerta economica" generato dal sistema, senza apporre ulteriori modifiche, da parte del titolare o legale rappresentante o procuratore dell'operatore economico;
- **Inserire** nel sistema il documento "offerta economica" firmato digitalmente nell'apposito spazio previsto.

#### **3.3) DETTAGLIO ECONOMICO**

L'operatore economico dovrà predisporre ed inserire nell'apposito spazio su START il dettaglio delle voci di prezzo che concorrono a determinare l'importo totale offerto. Il dettaglio è da compilare come di seguito indicato:

1) le clausole per invio bollette ACCONTO TARI 2018 essenziali del contratto sono:

a) predisposizione e stampa, formato A4, dell'avviso acconto TARI 2018 sulla base delle specifiche tecniche ed i dati forniti dagli enti;

b) il committente metterà a disposizione le informazioni tramite sette tracciati standard (uno per ogni ente impositore –composti da due file x ognuno);

c) l'aggiudicatario predisporrà le bozze, una per ciascun ente, e solo dopo l'approvazione da parte dell'ente potrà procedere alla stampa ed all'invio degli avvisi;

d) ciascun avviso sarà spedito, tramite il cosiddetto servizio di posta massiva, assieme a due modelli F24-semplificato relativi alle due rate di acconto;

e) la spedizione dei plichi come sopra determinati dovrà avvenire entro il giorno 10/03/2018.

f) il fornitore deve indicare separatamente nell'offerta:

-costo a copia dell'avviso + n.2 modelli F24 semplificato (predisposizione, stampa)

-costo a singolo invio tramite posta massiva con posta ordinaria

-le tempistiche massime per la predisposizione delle bozze dal momento della fornitura dei dati e di spedizione dei plichi dopo l'approvazione delle bozze.

Il quantitativo complessivo degli avvisi da stampare ed inviare dovrebbe orientativamente attestarsi attorno a 15138 unità circa.

2) le clausole per invio bollette SALDO TARI 2018 essenziali del contratto sono:

a) predisposizione e stampa, formato A4, dell'avviso saldo TARI 2018 sulla base delle specifiche tecniche ed i dati forniti dagli enti;

b) il committente metterà a disposizione le informazioni tramite sette tracciati standard (uno per ogni ente impositore - composti da due file x ognuno);

c) l'aggiudicatario predisporrà le bozze, una per ciascun ente, e solo dopo l'approvazione da parte dell'ente potrà procedere alla stampa ed all'invio degli avvisi;

d) ciascun avviso sarà spedito, tramite il cosiddetto servizio di posta massiva, assieme a un modello f24-semplificato relativi alla rata di saldo;

e) la spedizione dei plichi come sopra determinati dovrà avvenire entro il giorno 31/10/2018

f) il fornitore deve indicare separatamente nell'offerta:

-costo a copia dell'avviso + n.1 modelli F24 semplificato (predisposizione, stampa) -costo a singolo invio tramite posta massiva con posta ordinaria

-le tempistiche massime per la predisposizione delle bozze dal momento della fornitura dei dati e di spedizione dei plichi dopo l'approvazione delle bozze.

Il quantitativo complessivo degli avvisi da stampare ed inviare dovrebbe orientativamente attestarsi attorno a 15.138 unità circa.

Il suddetto documento dovrà essere firmato digitalmente dal Procuratore, Legale Rappresentante, titolare dell'operatore economico concorrente.

In caso di discordanza tra l'offerta indicata nel documento di cui al **punto 3.2)**, che rimane fissa invariabile, e l'importo indicato nel dettaglio economico, tutti i prezzi unitari inseriti nel dettaglio economico saranno corretti in base alla percentuale di discordanza riscontrato tra il valore espresso nel dettaglio economico e l'importo offerto all'interno del documento di cui al **punto 3.2**).

I prezzi unitari offerti all'interno del dettaglio economico, eventualmente corretti come sopra specificato costituiranno i prezzi unitari del servizio oggetto della presente richiesta, in caso di accettazione dell'offerta.

#### **4. AVVERTENZE**

- Non è possibile presentare offerte modificative o integrative di offerta già presentata;
- La presentazione dell'offerta costituisce accettazione incondizionata delle clausole contenute nella documentazione relativa alla presente richiesta di preventivo con rinuncia ad ogni eccezione;
- Possono partecipare alla procedura i soggetti per i quali non sussistano le cause di esclusione di cui all'articolo 80 del D.Lgs. 50/2016;
- L'Amministrazione si riserva la facoltà di non dare luogo all'affidamento o di prorogarne la data ove lo richiedano motivate esigenze, senza che i concorrenti possano avanzare alcuna pretesa al riguardo;
- L'Amministrazione ha facoltà di non procedere all'affidamento se nessuna offerta risulti conveniente o idonea;
- L'Amministrazione ha facoltà di procedere all'affidamento definitivo anche in presenza di una sola offerta conveniente ed idonea;
- L'Amministrazione si riserva la facoltà di non dar luogo all'affidamento ove lo richiedano motivate esigenze di interesse pubblico;
- L'aggiudicazione non equivale ad accettazione dell'offerta.
- L'affidatario, ai sensi dell'art. 3 della L. n. 136/2010, al fine di assicurare la tracciabilità dei flussi finanziari, è tenuto ad utilizzare, per tutti i movimenti finanziari relativi al presente affidamento, esclusivamente conti correnti bancari o postali dedicati, anche in via non esclusiva. Ai fini della tracciabilità dei flussi finanziari, il bonifico bancario o postale, ovvero gli altri strumenti di pagamento idonei a consentire la piena tracciabilità delle operazioni, devono riportare, in relazione a ciascuna transazione posta in essere dall'appaltatore, dal subappaltatore e dai subcontraenti della filiera delle imprese interessati al presente affidamento, il Codice Identificativo di Gara (CIG).

Il Responsabile Unico del Procedimento